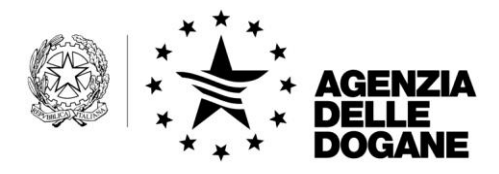

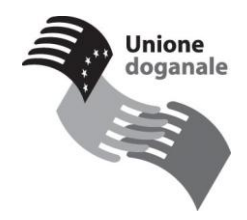

Roma, 20/12/2010

# **Comunicazione**

# **CARGO**

## **Convalida automatica del MMA ver. 4.2 e nuovo tracciato dell'Interchange Irisp del MMA ver. 4.2**

Nell'ambito delle attività in corso per l'adeguamento agli adempimenti previsti nell'ambito dei progetti I.C.S. (Import Control System) dai Reg. (CE) 1875/2006 e 312/2009, che diverranno obbligatori per gli operatori economici dal 1° gennaio 2011, come previsto dal Reg. (CE) n. 273/2009, si comunica **che dalle ore 14, del 28 ottobre 2010** è disponibile in ambiente di prova la funzionalità per la convalida automatica del Manifesto delle Merci in Arrivo tramite l'invio del record di chiusura del manifesto (tipo Z). Sarà inoltre disponibile anche il nuovo tracciato (versione 4.2) dell' Interchange Irisp del Manifesto delle Merci in Arrivo.

Tra le principali novità si segnala che:

1. L'Irisp contiene un'indicazione sullo stato di convalida del MMP (non convalidato, parzialmente convalidato o completamente convalidato);

2. Il campo "Livello Esito IRISP1" al momento specifica che si tratta del primo file di esito (IRISP1); in futuro sarà prevista la restituzione di un secondo livello di esito IRISP2.

3. In fase di acquisizione del manifesto in arrivo (invio di un file MMA con record dei dati generali A, record della merce in sbarco B e senza record di chiusura Z) sarà restituito un esito IRISP1 senza indicazioni di sicurezza sulle partite di temporanea custodia A3 generate (non sarà restituito alcun esito di secondo livello IRISP2).

Anche nei seguenti casi sarà restituito un esito IRISP1 senza indicazioni di sicurezza sulle A3:

- invio di un file di integrazione (senza record di chiusura Z) di un manifesto incompleto;

- invio di un file di integrazione (senza record di chiusura Z) di un manifesto totalmente convalidato.

> DIREZIONE CENTRALE TECNOLOGIE PER L'INNOVAZIONE Ufficio integrazione applicativa

Nel caso di invio di un file di integrazione, con record di chiusura, su un manifesto già convalidato, non sarà possibile acquisire i dati manifesto.

4. A seguito dell'invio di un file mma (con record A, B e record di chiusura Z) sarà restituito un IRISP1 con informazioni di sicurezza, contenente le informazioni sul protocollo assegnato al manifesto e l'informazione della eventuale presenza di MRN+ITEM rischiosi.

5. A seguito dell'invio di record B (ad integrazione ad un MMA già acquisito) e del record di chiusura Z sarà restituito un IRISP1 con informazioni di sicurezza, contenente l'informazione della eventuale presenza di MRN+ITEM rischiosi relativamente all'intero manifesto.

La parte fissa dell'Irisp sarà seguita da una lista degli estremi delle partita di A3 per merci in sbarco con l'indicazione dello stato:

## **A3 Svincolabile**:

in caso di A3 associata all'ITEM di una ENS che non richiede controllo sicurezza

#### **A3 In attesa di esito:**

la partita è in attesa di verifica Safety & Security, perché l'attività di valutazione del rischio della ENS associata alla partita ancora non è terminata;

#### **A3 Dichiarabile ma non svincolabile**:

la partita è soggetta a un controllo sicurezza ma è dichiarabile al fine di permettere, ove ricorra il caso, di abbinare i controlli sicurezza con gli eventuali controlli doganali. Dopo aver inserito l'esito del controllo sul pannello di monitoraggio, l'A3 o diventerà svincolabile o in caso di esito negativo saranno poste in essere le azioni del caso.

## **A3 Non Dichiarabile**:

la partita è soggetta a un controllo sicurezza immediato (rischio molto alto). Dopo aver inserito l'esito del controllo sul pannello di monitoraggio, l'A3 o diventerà svincolabile o in caso di esito negativo saranno poste in essere le azioni del caso.

Nel caso di integrazione di un manifesto totalmente convalidato contenente record B, il sistema modifica lo stato del manifesto da C (totalmente convalidato) a P (parzialmente convalidato). La convalida delle integrazioni ad un manifesto dovrà essere effettuata in dogana non appena disponibile la relativa applicazione aggiornata.

Gli operatori economici del settore possono, pertanto, continuare con l'effettuazione dei test necessari per l'invio telematico dei manifesti merci in arrivo **(MMA ver. 4.2)**, tenendo conto di quanto indicato. Il nuovo tracciato dell'Interchange Irisp del MMA è pubblicato **nell'appendice dei Tracciati record** del manuale utente del servizio telematico doganale disponibili all'interno della sezione [Ti aiuto?](https://telematicoprova.agenziadogane.it/) del sito del Servizio Telematico Doganale – Ambiente di Prova.

La versione attualmente in esercizio è la 3.2 che sarà utilizzabile in ambiente reale fino al 27 dicembre 2010.

Eventuali osservazioni sui tracciati o sulle procedure dovranno essere inviate alla seguente casella di posta elettronica [dogane.ecustoms@agenziadogane.it](mailto:dogane.ecustoms@agenziadogane.it) specificando nell'oggetto la dicitura CARGO porti o CARGO aeroporti.